## **GENERAL STATISTICS**

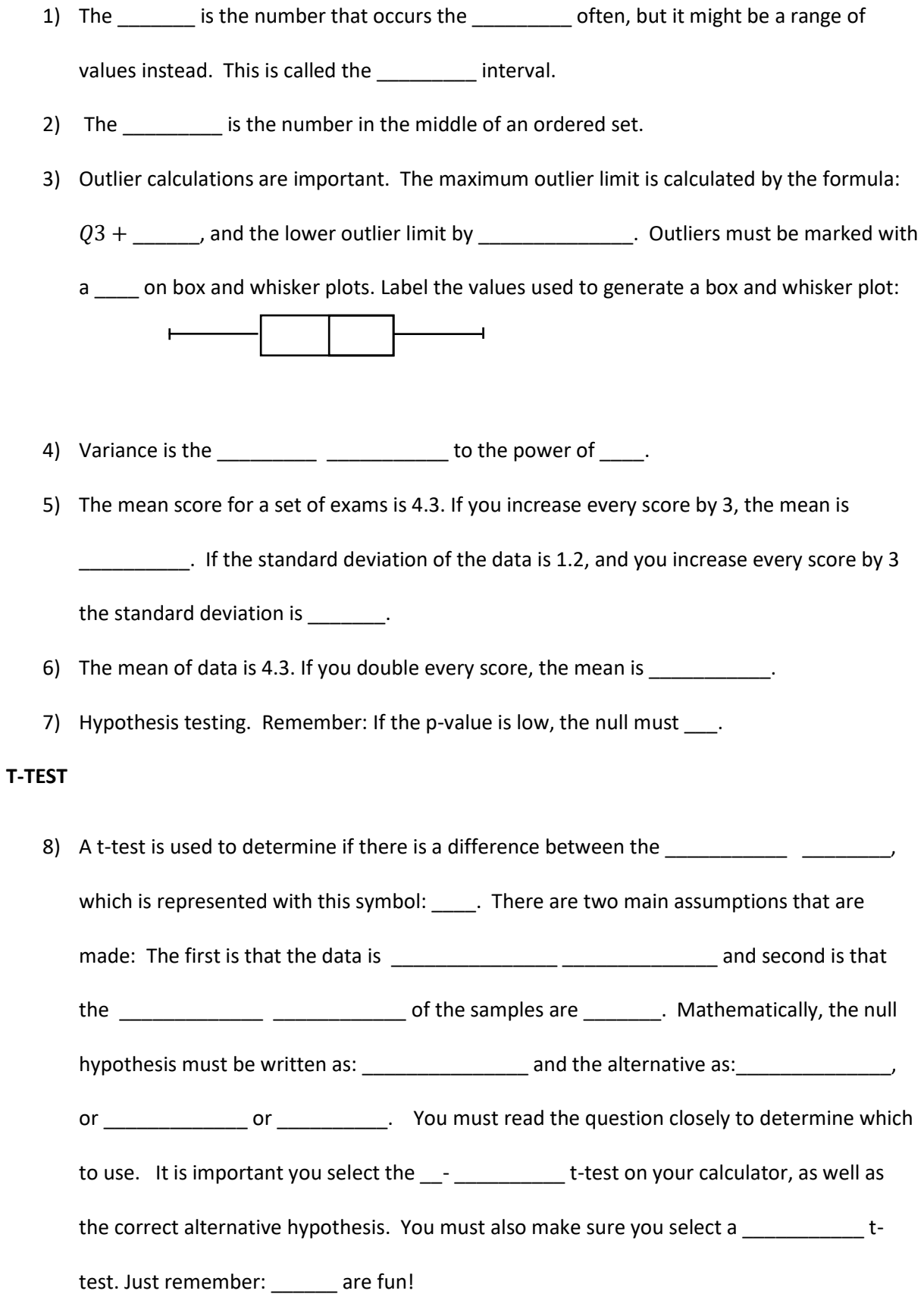

## **PEARSON AND SPEARMAN**

- 9) Pearson's correlation can only be used for **produce** relationships. If relationship is monotonic, which basically means and the sum of the set of the set of the set of the set of the set of the set o
- 10) \_\_\_\_\_\_\_\_\_\_\_\_\_\_\_\_\_\_\_\_ is less sensitive to outliers than \_\_\_\_\_\_\_\_\_\_\_\_\_\_\_\_\_\_\_\_ is.
- 11) For Pearson's, the line of regression must pass through the \_\_\_\_\_\_\_\_\_\_\_\_\_\_\_\_

and the correct \_\_\_\_\_\_\_\_\_\_\_\_\_.

12) Make sure to use the correct equation of regression to make predictions. If you are

predicting for  $y$ , use this model:  $\qquad \qquad$  If you are predicting for  $x$ , use this

model: \_\_\_\_\_\_\_\_\_\_\_\_\_\_\_\_\_\_\_. In order to generate the latter, you simply \_\_\_\_\_\_\_ the

in your calculator.

13) Predictions made from values are reliable if they are inside the \_\_\_\_\_\_\_\_\_\_\_. This is called

 $\frac{1}{2}$   $\frac{1}{2}$ . It is also important for the  $\frac{1}{2}$   $\frac{1}{2}$  to be  $\frac{1}{2}$ .

Predictions are less reliable if made from values outside the \_\_\_\_\_\_\_\_\_\_\_\_\_. This is called

\_\_\_\_\_\_\_\_\_\_\_\_\_\_\_\_. Also, if the \_\_\_\_\_\_\_\_\_\_\_\_\_\_ is \_\_\_\_\_\_\_\_, the prediction would be less

reliable.

14) Carrying out Spearman's calculation is easy if you rank them correctly. Rank the following

for practice:

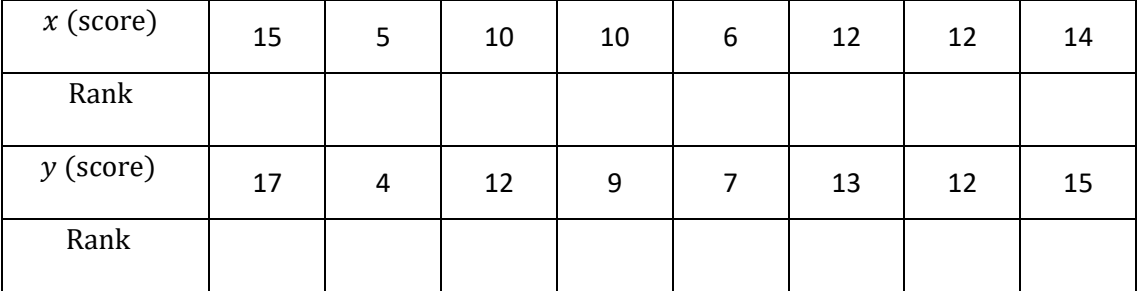